## MAP0151 - Cálculo Numérico e Aplicações Lista 8 (Correção)

 $5$  questões  $\times$  2.0 pontos = 10.0 pontos.

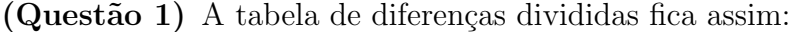

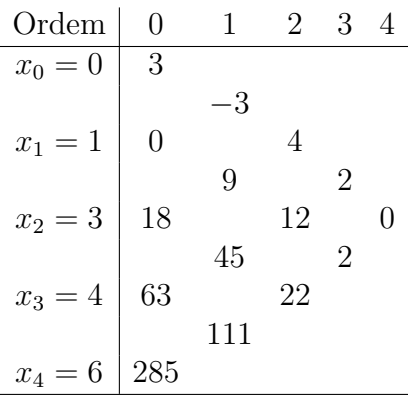

Logo, o polinômio interpolador na forma de Newton pedido fica

$$
p_4(x) = 3 - 3x + 4x(x - 1) + 2x(x - 1)(x - 3)
$$

 $(Questão 2)$  A tabela de diferenças divididas fica assim:

$$
\begin{array}{r|rr}\n\text{Order} & 0 & 1 & 2 \\
\hline\nx_0 = 1.0 & 2.718 & \\
x_1 = 1.1 & 3.004 & 1.5 \\
\hline\nx_2 = 1.2 & 3.320 & \\
\end{array}
$$

de modo que o polinômio interpolado na forma de Newton fica

$$
p_2(x) = 2.718 + 2.86(x - 1.0) + 1.5(x - 1.0)(x - 1.1)
$$
  
= 2.718 + (x - 1.0)[2.86 + (x - 1.1)1.5]

onde na última igualdade utilizamos o Método de Horner para escrever o polinômio interpolador na forma de Newton, o qual economiza cálculos das diferenças  $x - x_i$  e revela a vantagem de escrevermos o polinômio interpolador na forma de Newton. Assim:

$$
p_2(1.05) = 2.718 + (1.05 - 1.0)[2.86 + (1.05 - 1.1)1.5]
$$
  
= 2.85725

Recordando que o erro cometido na interpolação de grau 2 de  $f(x) = e^x$ ´e dado por

$$
E_2(x) = (x - x_0)(x - x_1)(x - x_2) \frac{f^{(3)}(\xi_x)}{3!}
$$
  
=  $\frac{1}{6}(x - 1.0)(x - 1.1)(x - 1.2) \exp(\xi_x)$ 

onde  $\xi_x \in [1.0, 1.2]$ , temos que

$$
|E_2(1.05)| = \frac{1}{6} |(1.05 - 1.0)(1.05 - 1.1)(1.05 - 1.2)|| \exp(\xi_x)|
$$
  
= 6.25 \* 10<sup>-5</sup> | exp(\xi\_x)|  

$$
\leq 6.25 * 10^{-5} | \exp(1.2)|
$$
  
= 6.25 \* 10<sup>-5</sup> \* 3.320  
= 2.075 \* 10<sup>-4</sup>

pois  $f^{(3)}(\xi_x) = \exp(\xi_x)$  é uma função crescente em [1.0, 1.2].

(Questão 3) Vou utilizar a seguinte estratégia: vou tentar determinar o valor de k apenas utilizando a subtabela

$$
\begin{array}{c|cccc}\nx & -1 & 0 & 1 \\
\hline\ny & 1 & 1 & 5\n\end{array} (1)
$$

e depois encontrar o valor de  $\alpha$ . Assim, se

$$
p_3(x) = 3x^3 + kx^2 - x + 1
$$

interpola

$$
\begin{array}{c|cccc}\nx & -1 & 0 & 1 & 2 \\
\hline\ny & 1 & 1 & 5 & \alpha\n\end{array} (2)
$$

então  $p_3$  também interpola (1). Logo, temos que

$$
p_3(-1) = k - 1
$$
  
= 1  

$$
p_3(0) = 1
$$
  

$$
p_3(1) = k + 3
$$
  
= 5

e deduzimos que  $k = 2$ . Então temos que  $p_3(x) = 3x^3 + 2x^2 - x + 1$  e portanto

$$
\alpha = p_3(2) \\
= 31.
$$

 $(Q$ uestão 4) O procedimento neste caso é determinar o polinômio interpolador  $p_2$  da tabela dada e determinar o erro máximo  $E$  que cometemos em  $x = 0.5$ . Teremos então que  $g(0.5) \in [p_2(0.5) - E, p_2(0.5) + E]$ .

Construindo a tabela de diferenças divididas temos

$$
\begin{array}{c|cc}\n\text{Order} & 0 & 1 & 2 \\
\hline\nx_0 = -1 & 0.5 & \\
x_1 = 0 & 1.0 & -0.5 \\
x_2 = 1 & 0.5 & \\
\hline\n\end{array}
$$

temos que  $p_2(x) = 0.5 + 0.5(x + 1) - 0.5x(x + 1)$ , de modo que

$$
p_2(0.5) = 0.875.
$$

Além disso, a expressão do erro cometido pela interpolação  $p_2$  é dado por

$$
|E_2(0.5)| = |(0.5+1)0.5(0.5-1)| \frac{|g^{(3)}(\xi_x)|}{3!}
$$
  
  $\leq 0.1875$ 

onde utilizamos que  $|g^{(3)}(\xi_x)| \leq 3$  para qualquer que fosse o ponto  $\xi_x \in [-1, 1]$ . Então

$$
g(0.5) \in [p_2(0.5) - E, p_2(0.5) + E]
$$
  
= [0.875 - 0.1875, 0.875 + 0.1875]  
= [0.6875, 1.0625].

(Questão 5) Inicialmente, implementei uma função monta tab.sci que, dada uma função  $f : [a, b] \to \mathbb{R}$  e um tamanho de partição n, tabela a função nos pontos

```
x_j := a + jh, j = 0, 1, \dots, nonde h = \frac{b-a}{n}\frac{-a}{n}.
// monta_tab.sci
function T = monta_tab (f, a, b, n)T = zeros (2, n + 1);h = (b - a) / n;T(1,1) = a;T(2,1) = f(a);for i = 2:(n + 1) do
    T(1,i) = T(1,i - 1) + h;T(2,i) = f(T(1,i));end
endfunction
```
Em seguida, implementei uma função interpola.sci que, dada uma tabela  $T$  de função tabelada, devolve um vetor  $c$  com os coeficientes do polinômio interpolador de T.

```
// interpola.sci
function c = interpola (T)// importando as funcoes necessarias
  getf("gausspv.sci");
  [n], nc] = size(T);// montando o sistema linear a ser resolvido
  A = zeros (nc, nc);for i = 1:nc do
    for j = 1:nc do
      A(j,i) = T(1,j)^{i} (i - 1);
```

```
end
  end
 b = T(2,:)';
 // resolvendo o sistema linear Ac = b;
  [p, B, c] = gausspv(A, b);
endfunction
```
Por fim, implementei uma função avalia.sci que, dado o vetor  $c$  de coeficientes de polinômio e um ponto  $x$ , devolve o valor daquele polinômio calculado em  $x$ .

```
// avalia.sci
function y = \alphavalia (c, x)
  [n], nc] = size(c);y = 0;for i = 1:nl do
    y = y + c(i) * x^{(i - 1)};end
endfunction
```
Por fim, fiz o que foi pedido no *script* questao5.sce.

```
// importando os metodos necessarios
getf("interpola.sci");
getf("monta_tab.sci");
getf("avalia.sci");
// definindo a funcao h
deff("y = h(x)", "y = 1 / (1 + x^2)");
// montando a tabela de interpolacao de h(x)
T = monta_tab (h, -5, 5, 10);
// encontrando os coeficientes do polinomio
// interpolador de T
p = interpola(T);
```

```
// PLOTANDO
// definindo um intervalo
x = [-5:0.001:5]';
[n, nc] = size(x);H = zeros(n, 1);P = zeros(n, 1);for i = 1:n do
  H(i) = h(x(i));P(i) = \text{available}(p, x(i));end
// plotando
plot2d(T(1,:)', T(2,:)', style=-2);
plot2d(x, [H P], leg="h(x)@p(x)");
```
O gráfico das funções  $h$  e de seu polinômio interpolador  $p_{10}$  podem ser vistas na Figura 1 (questao5.pdf).

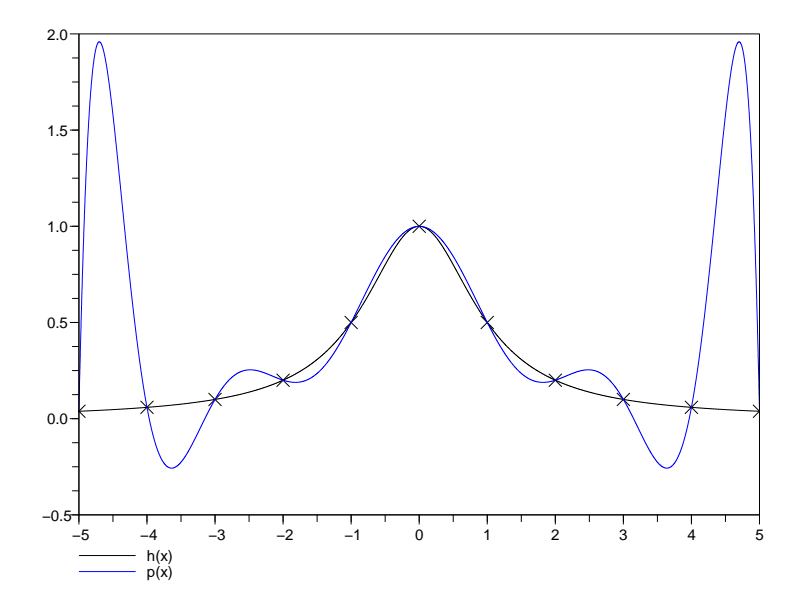

Figura 1: Função  $h(x) = \frac{1}{1+x^2}$  versus seu polinômio interpolador  $p_{10}(x)$ , obtido a partir de 11 pontos equiespaçados do intervalo [−5,5].